# Федеральное государственное бюджетное учреждение науки Институт математики им. С.Л. Соболева Сибирского отделения Российской академии наук

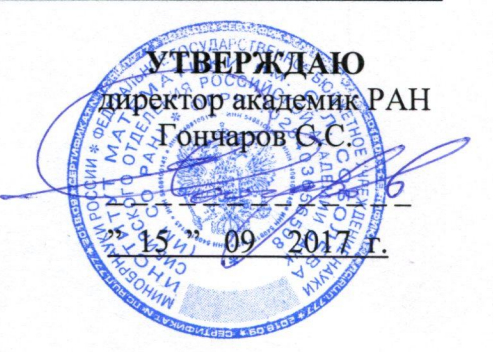

## ПОЛОЖЕНИЕ

## о порядке проведения текущего контроля успеваемости

#### 1. Общие положения

 $1.1.$ Настоящее Положение определяет порядок проведения текущего контроля успеваемости аспирантов Федерального государственного бюджетного учреждения науки Института математики им. С.Л. Соболева Сибирского отделения Российской академии наук (далее -Институт).

 $1.2.$ В основу Положения положены следующие нормативные документы:

- Федеральный Закон «Об образовании в Российской Федерации» от 29.12.2012 г. № 273- ФЗ;

- Приказ Минобрнауки РФ «Об утверждении Порядка организации и осуществления образовательной деятельности но программам высшего образования - программам подготовки научно-педагогических кадров в аспирантуре» от 19.11.2013 г. № 1259;

- Приказ Минобрнауки РФ «Об утверждении Порядка назначения государственной академической стипендии и (или) государственной социальной стипендии студентам, обучающимся по очной форме обучения за счет бюджетных ассигнований федерального бюджета, государственной стипендии аспирантам, ординаторам, ассистентам-стажерам, обучающимся по очной форме обучения за счет бюджетных ассигнований федерального бюджета, выплаты слушателям стипендий подготовительных отделений федеральных государственных образовательных организаций высшего образования, обучающимся за счет бюджетных ассигнований федерального бюджета» от 28.08.2013 г. № 1000;

- Устав Института;

- локальные нормативные акты Института.

1.3. Текущий контроль успеваемости проводится для контроля качества освоения программы аспирантуры, оценки знаний и умений, полученных аспирантами в процессе обучения, оценки качества учебного процесса и выработки необходимых корректирующих мероприятий по совершенствованию организации учебного процесса.

### 2. Основные этапы проведения текущего контроля успеваемости

2.1. Текущий контроль учебной работы аспирантов включает в себя контроль успеваемости и контроль посещаемости занятий. Видами контроля текущей успеваемости являются: реферат, выступление на практических занятиях, проверка выполнения письменных домашних заданий, проведение коллоквиумов (в письменной или устной форме).

2.2. Контроль успеваемости и посещаемости занятий осуществляется преподавателем постоянно (текущие оценки, контроль знаний и умений, пропуски занятий). В случае отсутствия аспиранта на занятиях по данной дисциплине в течение 4-х недель преподаватель извещает об этом отдел аспирантуры. На основании служебной записки приказом директора, в зависимости от причин непосещения, решается вопрос о возможности предоставления аспиранту академического отпуска, перевода на индивидуальный график обучения, либо отчисления из аспирантуры Института.

2.3. При зачислении, приказом директора Института аспиранту назначается научный руководитель. Не позднее 3 месяцев после зачисления на обучение по программе аспирантуры на Ученом совете Института утверждается тема научно-исследовательской работы.

2.4. Контроль за выполнением аспирантом индивидуального учебного плана осуществляет научный руководитель. В случае утери связи с аспирантом, научный руководитель обязан представить в отдел аспирантуры служебную записку, на основании которой приказом директора, в зависимости от причин утери связи аспиранта с научным руководителем, решается вопрос о возможности предоставления аспиранту академического отпуска, перевода на индивидуальный график обучения, либо отчисления из аспирантуры Института.

2.5. Контроль за выполнением научно-исследовательской работы аспиранта ведет научный руководитель путем анализа списков опубликованных работ аспиранта, участия им в научнопрактических конференциях. В конце каждого семестра аспирант отчитывается по выполненной в течение семестра научно-исследовательской работе. Подробный план отчета представлен в «Положении о промежуточной аттестации аспирантов».

### 3. Заключительные положении

3.1. Изменения и дополнения в настоящее Положение могут быть внесены в связи с изменением Законодательства РФ. Все изменения и дополнения в настоящее Положение должны быть письменно оформлены и утверждены приказом по Институту в установленном порядке.

СОГЛАСОВАНО:

Зам. директора по научной работе

Вдовин Е.П.